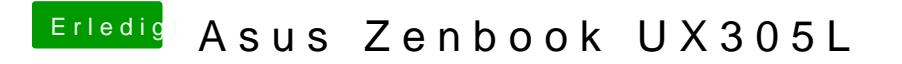

Beitrag von al6042 vom 6. September 2018, 19:56

Dann teste bitte mal folgende config.plist.